# Mouse and Keyboard Controls for Celestia

## Mouse Functions:

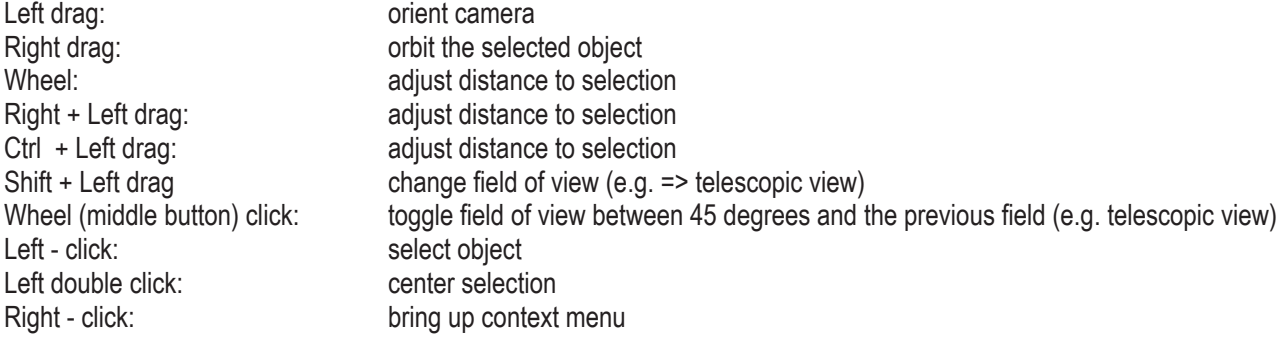

### Keyboard Commands:

#### Navigation:

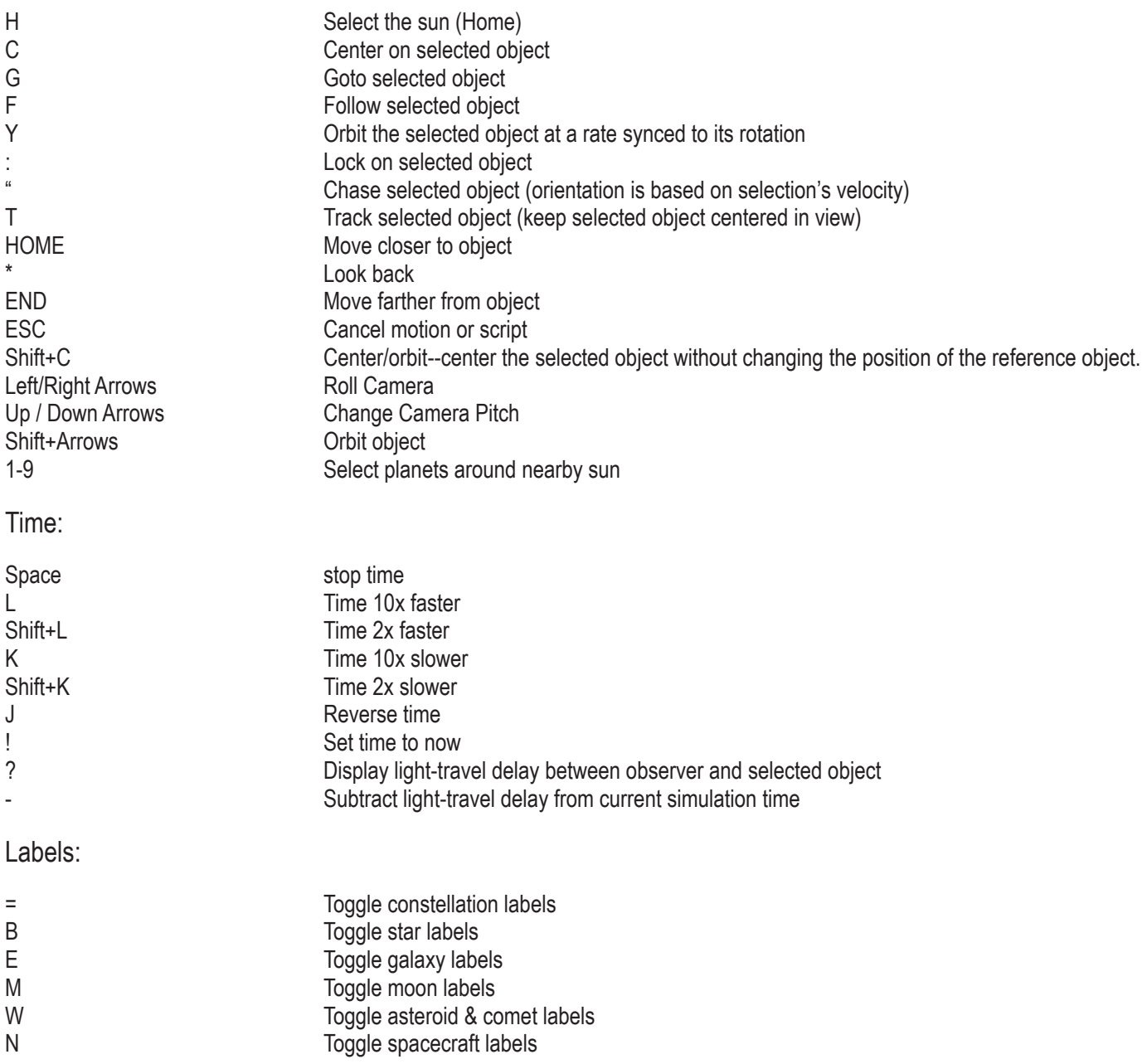

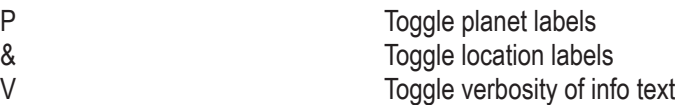

#### Options:

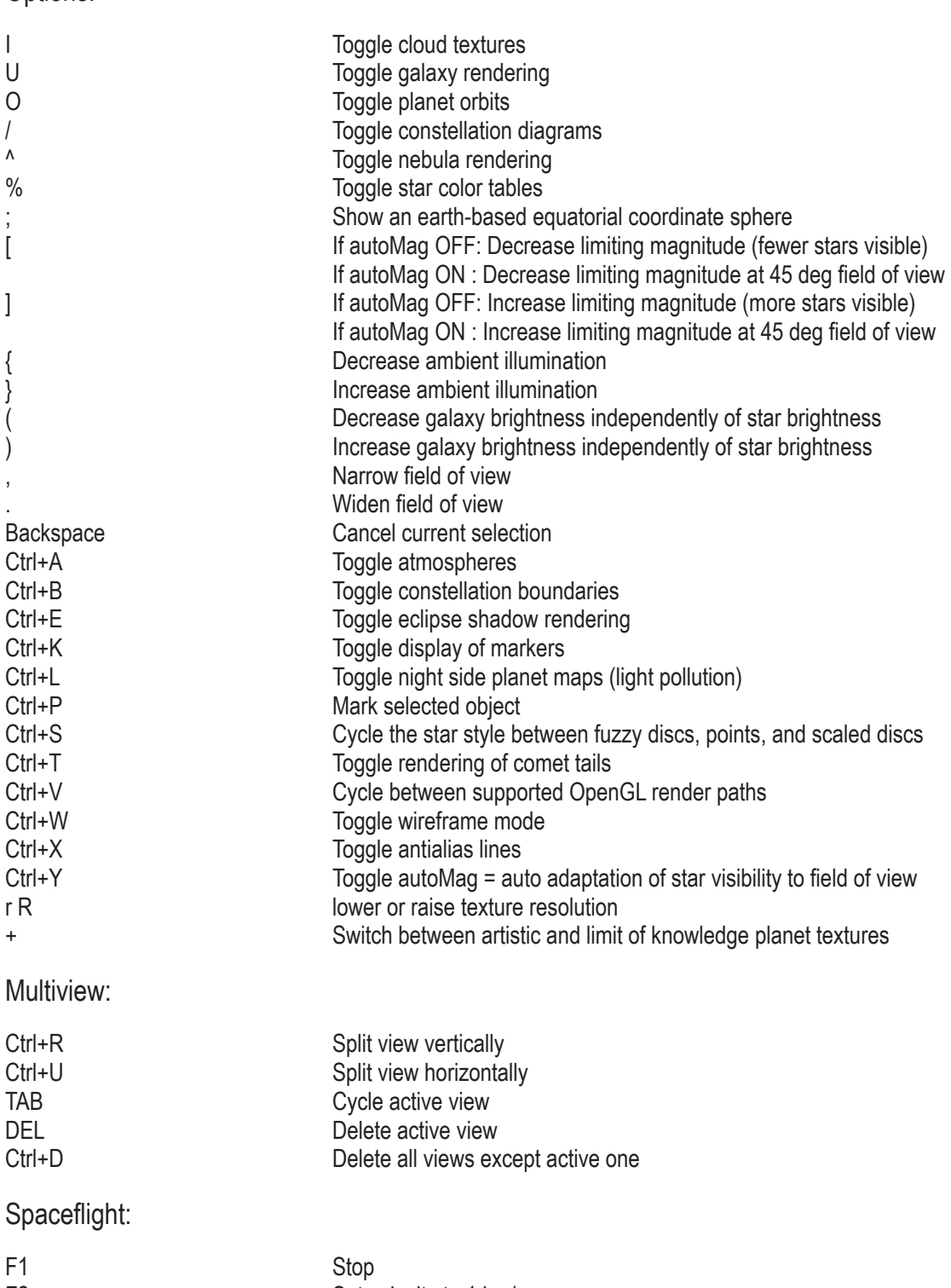

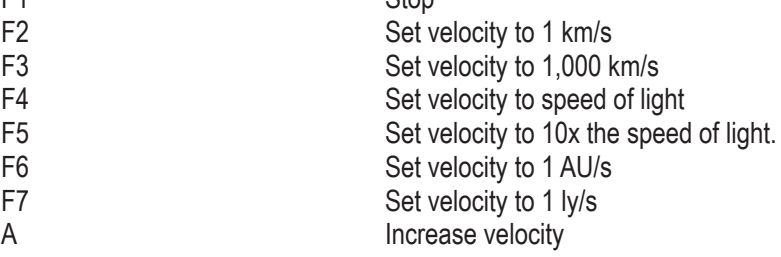

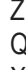

Z Decrease velocity Q Reverse direction Q<br>
X Set movement direction toward center of screen<br>
X

#### Number pad:

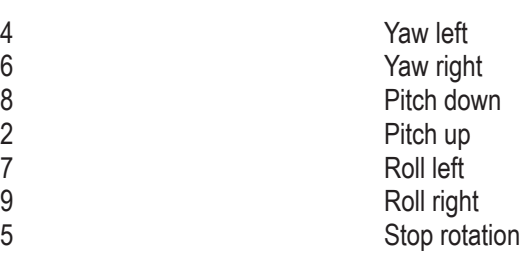

### Joystick:

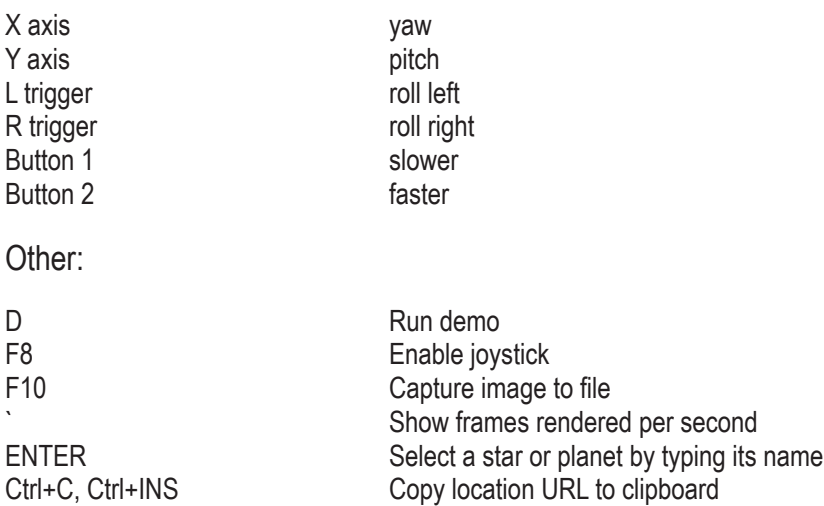